## SAP ABAP table CDBC\_PURDOCTYPE {Purchasing Document Type}

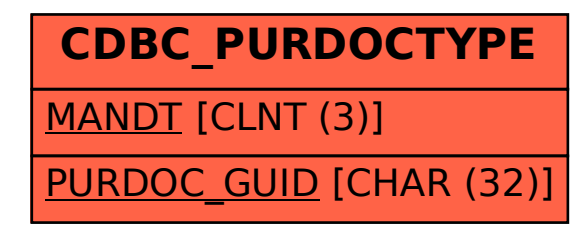